ISSN 2663 - 4023

DOI 10.28925/2663-4023.2023.21.252259 УДК 003.375:004.85

#### **Пурський Олег Іванович**

Доктор фізико-математичних наук, професор кафедри комп'ютерних наук та інформаційних систем Державний торговельно-економічний університет, м. Київ, Україна ORCID ID: 0000-0002-1230-0305 *[o.pursky@knute.edu.ua](mailto:o.pursky@knute.edu.ua)*

#### **Гамалій Володимир Федорович**

Доктор фізико-математичних наук, професор кафедри цифрової економіки та системного аналізу Державний торговельно-економічний університет, м. Київ, Україна ORCID ID: 0000-0001-7544-7470 *[v.gamaliy@knute.edu.ua](mailto:v.gamaliy@knute.edu.ua)*

## **ГОЛОГРАФІЧНІ 3D ВІТРИНИ ЯК ЗАСІБ ВІЗУАЛІЗАЦІЇ ІМІТАЦІЙНИХ МОДЕЛЕЙ**

**Анотація.** У статті викладено огляд можливостей голографічних 3D вітрин, як один із методів візуалізації 3D контенту, шляхом розпізнавання окремих предметів на зображенні та перенесення їх, як окремих елементів на голографічну 3D вітрину. В залежності від типів імітаційних моделей, існує потреба у візуалізації отриманих результаті для їх оцінки та тестування, з можливостями подальшого вдосконалення. Використання дисплеїв, що передають зображення на площині, не дає можливості отримати повноцінну картину про предмет, що вивчається. Використання голографічних 3D вітрин відкриває можливості роботи з імітаційними моделями ще на етапі їх створення в програмних додатках для 3D моделювання чи для створення імітаційних 3D моделей. Це дає розробнику можливості пришвидшити корегування параметрів об'єктів ще на етапі формування моделей по першопочатковому технічному завданню. Слід зазначити, що голографічна 3D вітрина має найбільше ефективність для роботи з об'єктами, що мають співвідношення 1:1 з реальним промисловим зразком. Це дає можливість корегувати розробку та тестування моделі, а також змінювати чи оцінювати ефективність функціоналу та змінювати параметри роботи без створення корисної моделі. Дана методика значно пришвидшує час реалізації моделі від дизайн-проекту до реалізації фізичного предмету. Інформаційні технології, що використовуються в роботі голографічних 3D вітрин базуються на використанні web технологій, що за рахунок програмування js скриптів та параметрів таблиць стилів дозволяє отримати оптимальні результати з мінімальним навантаженням на робочий комп'ютер, що дозволяє використовувати додаток на комп'ютері з паралельно з додатками для розробки імітаційних моделей. Можливість виводу елементів робочої області на голографічну 3D вітрину безпосередньо в процесі моделювання дозволяє сконцентрувати увагу на деталях, які є непомітними на плоских дисплеях.

**Ключові слова:** інформаційні технології; інформаційна система; 3D; голограма; комп'ютерний дизайн; web-технології.

### **ВСТУП**

Імітаційне моделювання є комплексом заходів, що поєднуються в собі математичне моделювання, візуальне оформлення представленої інформації та схем взаємодії об'єктів між собою чи в просторі. Для отримання більше наочного результату, на ряду з розробкою математичних моделей оцінки якості результатів, розробляється тривимірне зображення (далі по тексту 3D), що допомагає оцінити коректність результатів.

Моделі функціонування невеликих пристроїв (и великих, що залежить від пристрою) доцільно розглядати в тривимірній площині, що допомагає збільшити кути

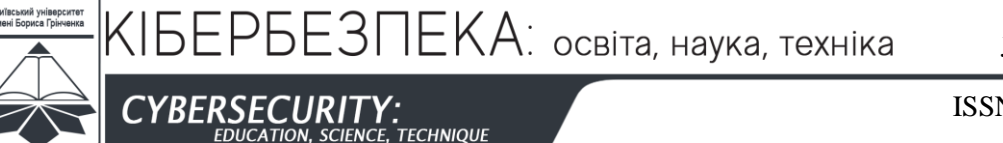

ISSN 2663 - 4023

огляду та помістити предмет в змінне в шляху тестування середовище. Це допоможе оцінити роботу моделі в різних, заданих розробником, ситуаціях.

#### **Постановка проблеми.**

Швидкість пристроїв, що використовуються для розробки імітаційних моделей не дорівнює швидкості отримання результату для запуску моделі в виробництво чи отримання всього масиву потрібних даних.

Використання 2D та 3D моделей збільшує можливості додаткових налаштувань моделі, але не впливає на додаткові правки, що відбувається на етапі розробки першої корисної моделі. Уникнути даної проблеми можливо, використовуючи в роботі пристрої для голографічних презентацій як пристрій для візуалізації результатів моделювання у просторі. Незважаючи на популярність використання різноманітних дисплеїв та проєкторів на сьогоднішній день не має ефективного методу візуалізувати проєкт з максимальними можливостями для огляду роботи та оцінки результатів. Тому актуальним постає питання проведення комплексного аналізу та виявлення переваг та недоліків основних методів для розпізнавання візуалізації 2D у 3D моделей у просторі.

**Аналіз останніх досліджень і публікацій.** В контексті огляду досліджень та методів візуалізації предметів шляхом використання голографічних технологій, що здатні перетворювати 2D зображення в 3D доцільно звернути увагу на існування оптичного ефекту Керра [1], що виокремлює результати існування статичних голографічних зображення, та на динаміку в голографічних зображеннях де реалізується дифракція Брегга [2] чи дифракція Рамана-Ната [3].

Сучасними голографічними дисплеями можна вважати пристрої, що використовують технологію AtmosFX [4] дослідження якої базуються на візуальній оцінці відстані до об'єкту, що допомагає на коротких відстанях бачити елементі в просторі.

**Мета статті.** Огляд та аналіз підходів у питаннях візуалізації імітаційних моделей, шляхом використання голографічних 3D технологій та інформаційних систем для керування голографічними 3D вітринами.

## **ВИКЛАДЕННЯ ОСНОВНОГО МАТЕРІАЛУ**

Залежно від типів імітаційних моделей виникає необхідність візуалізації отриманих результатів для їх оцінки та тестування з можливістю подальшого вдосконалення. Застосування дисплеїв, що передають зображення на площині, не дає можливості отримати повну картину досліджуваного предмета. Використання голографічного 3D вітрини відкриває можливість роботи з імітаційними моделями ще на етапі їх створення в програмних додатках для 3D-моделювання або для створення моделювання 3D моделі. Це дає розробнику можливість прискорити коригування параметрів об'єкта ще на етапі формування моделей згідно початкового технічного завдання.

Слід зазначити, що голографічний 3D вітрина найбільш ефективна для роботи з об'єктами, які мають співвідношення 1:1 з реальним промисловим зразком. Це дає можливість коригувати розробку та тестування моделі, а також змінювати або оцінювати ефективність функціональності та змінювати робочі параметри без створення корисної моделі. Цей прийом значно прискорює час впровадження моделі від дизайн-проекту до реалізації фізичного об'єкта [5].

Інформаційні технології, які використовуються в роботі голографічної 3D вітрини засновані на використанні веб-технологій, що за рахунок програмування js-скриптів і КІБЕРБЕЗПЕКА: освіта, наука, техніка

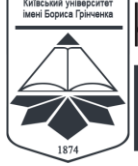

CYBERSECURITY:<br>EDUCATION, SCIENCE, TECHNIQUE

ISSN 2663 - 4023

параметрів таблиць стилів дозволяє отримувати оптимальні результати при мінімальному навантаженні на робочий комп'ютер, що дозволяє використовувати додаток на комп'ютера паралельно з додатками для розробки імітаційних моделей. Можливість відображення елементів робочої зони на голографічніїй 3D-вітрина безпосередньо в процесі моделювання дозволяє зосередитися на деталях, які невидимі на плоских дисплеях.

Голографічні 3D-вікна революціонізують симуляційні моделі, створюючи реалістичні та інтерактивні симуляції. Дані технології трансформували симуляційні моделі, зробивши їх більш точними, доступними та інформативними. Різні галузі, зокрема охорона здоров'я, освіта, дизайн і розваги, отримують вигоду від голографічних 3D-вітрин. Голографічні тривимірні вітрини покращують візуалізацію імітаційних моделей, дозволяючи оцінювати, тестувати та коригувати параметри об'єктів як після тестування реального фізичного об'єкту, а не віртуального зображення [6].

Використання голографічного 3D-вітрини зробили революцію у візуалізації симуляційних моделей, шляхом розпізнавання окремих об'єктів на зображенні та перенесення їх як окремих елементів на голограму.

## **Покращення візуалізації за допомогою голографічного зображення 3D вітрини.**

Голографічні 3D-вітрини усувають обмеження традиційних дисплеїв, які передають зображення на площині. Ці дисплеї не дають повної картини досліджуваного предмета, особливо при роботі зі складними імітаційними моделями.

Завдяки 3D-вітринам дослідники можуть отримати більш точне та реалістичне представлення своїх моделей, дозволяючи їм ефективно оцінювати та перевіряти отримані результати [7].

Використання в роботі пристроїв, що здатні переносити віртуальний об'єкт в задане середовище допоможе покращити результати тестування та віднайти недоліки, що є на першопочатковій моделі.

Додатковою можливість, є візуалізація макету, що дозволяє надати заданий функціонал на макет, змінюючи колір та форму, характеристики, що дасть можливість доопрацювати модель без створення декількох копій реального предмету.

### **Інтеграція веб-технологій.**

Для досягнення оптимальних результатів при мінімізації навантаження на працюючий комп'ютер, голографічні 3D вітрини використовують веб-технології. Завдяки програмуванню сценаріїв JavaScript і використанню параметрів таблиці стилів ці вітрини забезпечують безперебійну роботу разом із програмами для розробки імітаційних моделей. Можливість відображення елементів робочої області безпосередньо в голографічній 3D-вітрина під час процесу моделювання дозволяє проводити складні спостереження та аналіз деталей, які можуть залишитися непоміченими на плоских дисплеях [8].

Досягнути результату мінімального навантаження на комп'ютер вдалось завдяки роздільному функціоналу кожної з функцій, що забезпечує окреме разове завантаження програмного коду комп'ютером та їх подальшого відтворення без потреби щоразового звернення до бази даних.

### **Переваги голографічних 3D вітрин для імітаційних моделей.**

Голографічний 3D-вітрини пропонують численні переваги, коли мова йде про візуалізацію імітаційних моделей. Завдяки використанню передових технологій, що дозволяють створювати реалістичні моделі в просторі та надавати їм зміни

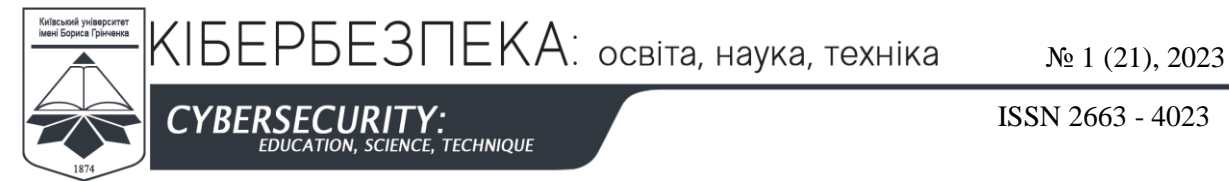

(функціональні можливості, сценарії дій, поведінку в заданих станах та середовищі) відповідно до технічного завдання на розробку и концепції використання майбутньої моделі на практиці. Ключові переваги описані в таблиці (Табл. 1) [9-11].

*Таблиця 1*

#### **Ключові переваги використання голографічних 3D вітрин та голографічних моделей**

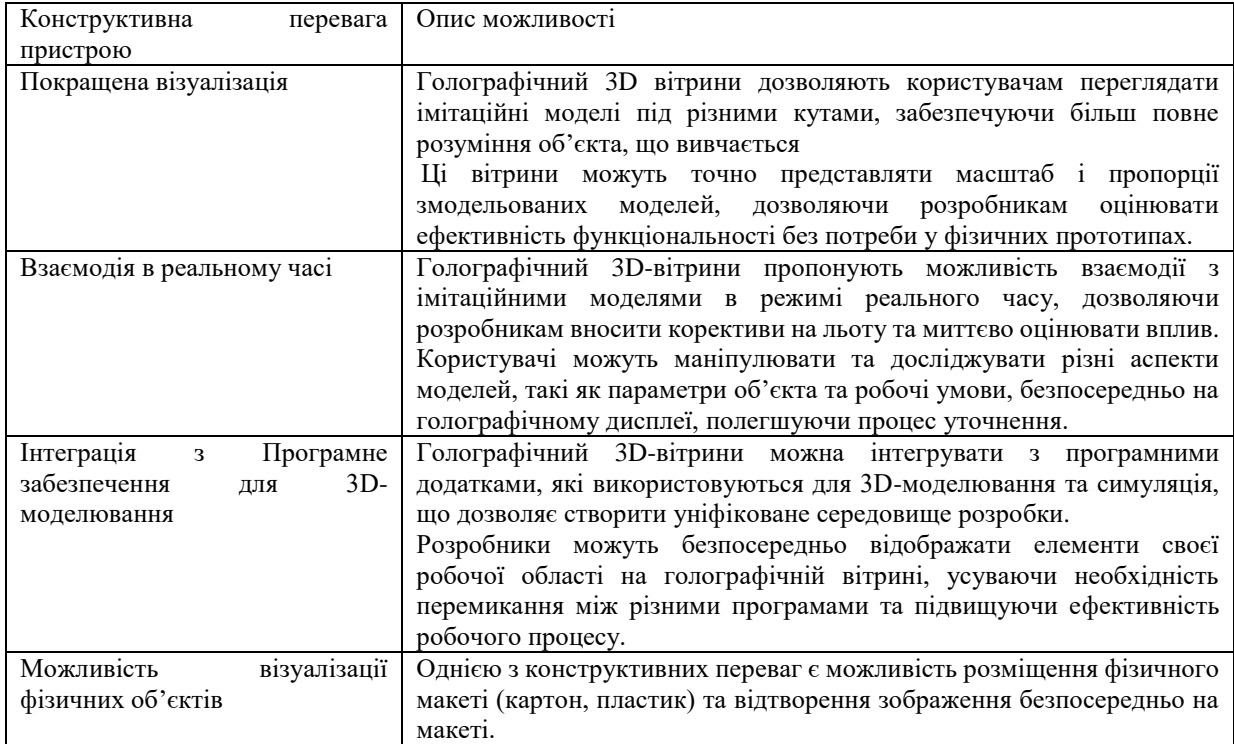

#### **Використання веб-технологій для отримання оптимальних результатів.**

Інформаційні технології складають кістяк голографії 3D-вітрини, використовуючи потужність веб-технологій. Завдяки використанню сценаріїв JavaScript (JS) і точно налаштованих параметрів таблиці стилів можна досягти оптимальних результатів з мінімальним використанням системних ресурсів. Це дозволяє одночасно використовувати додатки для розробки імітаційних моделей разом із голографічними.

Інструменти 3D-вітрини, які плавно інтегрують два процеси. Крім того, є можливість спостерігати та маніпулювати елементами робочої області безпосередньо на голографічній 3D-вітрина під час процесу моделювання [12], що дозволяє детально зосередитися на тонкощах, які можуть залишатися прихованими на традиційних плоских дисплеях.

#### **Впровадження інновацій для підвищення ефективності та точності.**

Використовуючи потенціал, представлений голографічною 3D-вітриною, можливо здійснювати оптимізоване налаштування моделі, що прискорює процес оптимізації та мінімізує залежність від фізичних прототипів. Візуалізація та оцінка імітаційних моделей стають більш інтуїтивно зрозумілими та привабливими.

Оскільки технологія продовжує розвиватися, розвиваються і методи візуалізації імітаційних моделей, що дає можливість ефективного використання голографічних 3D вітрин для промислових зразків [13, 14].

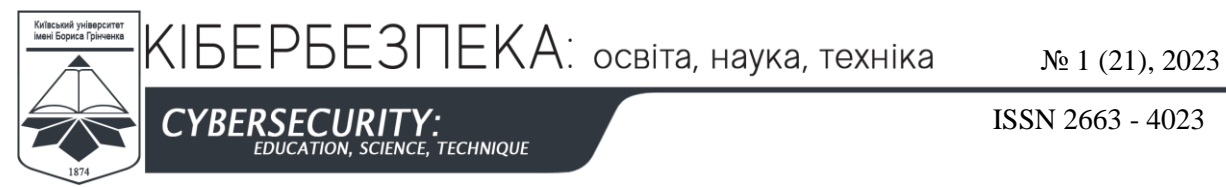

Візуалізація результатів має вирішальне значення для оцінки та тестування. Традиційні дисплеї, які передають зображення на плоскій площині, часто не можуть забезпечити повну картину досліджуваного об'єкта. Голографічні 3D-вітрини, з іншого боку, пропонують інноваційне рішення, розпізнаючи окремі об'єкти на зображенні та передаючи їх як окремі елементи на голографічний дисплей. Досягнути даного результату можливо за рахунок використання циклорами в конструкції, що додає ефекту відсутності фону та дозволяє надати голограмі бажаний фон (рис 1.) [10]. Завдяки конструктивній особливості є можливість додавання елементів, що значно перевищують розміри вітрини, але за рахунок відсутності видимого фону, змінюється і візуальне сприйняття об'єкту що демонструється.

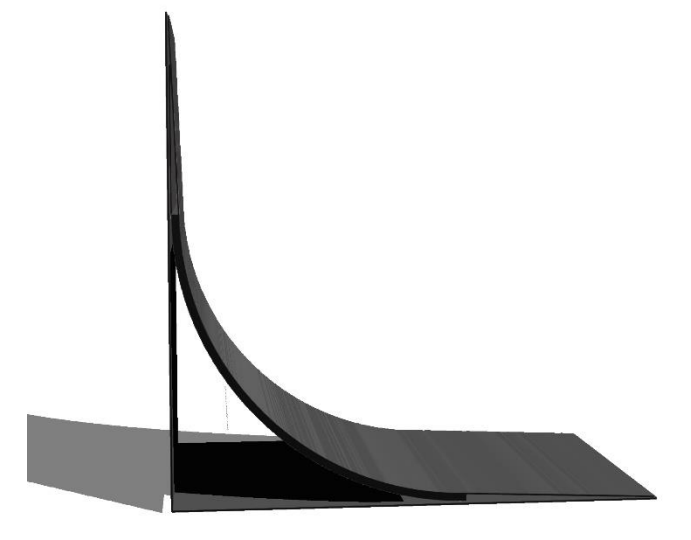

*Рисунок 1 – Циклорамо голографічної 3D вітрини*

## **ВИСНОВКИ ТА ПЕРСПЕКТИВИ ПОДАЛЬШИХ ДОСЛІДЖЕНЬ**

Виконаний огляд дав можливість встановити проблему у питаннях візуалізації графічної інформації та шляхи вирішення, використовуючи голографічні технологій, як методи оцінки та отримання результатів.

Голографічні 3D вітрини пропонують революційний спосіб візуалізації імітаційних моделей із підвищеною точністю та ефективністю. Шляхом розпізнавання окремих об'єктів і відображення їх як окремі елементи в голографії.

Розробники можуть працювати з імітованими моделями та оцінювати та тестувати їх на кожному етапі їх створення

Процес тестуванням і налаштуванням параметрів 3D моделей забезпечує швидшу реалізацію моделі та можливість змінювати та оцінювати функціональні можливості без потреби у фізичних прототипах. Використання веб-технологій забезпечує оптимальну продуктивність при мінімальному навантаженні на комп'ютер, дозволяючи інтегрувати голографічний пристрій з додатками для розробки імітаційних моделей.

Навіть найскладніші деталі, невидимі на плоских дисплеях, можна зосередити та проаналізувати, що дозволяє знизити витрати на реалізацію продукту та пришвидшити випуск промислового зразка.

ISSN 2663 - 4023

# .<br>NCE. TECHNIQUE

## **СПИСОК ВИКОРИСТАНИХ ДЖЕРЕЛ**

- 1. Юрченко О. В. Ефект Керра в оптоволоконному середовищі / О. В. Юрченко, К. Я. Влащенко // Наумовські читання : зб. тез доп. учасників XX Всеукр. наук.-метод. конф. здобувачів вищ. освіти та молодих вчених, присвяч. 300-річчю з дня народж. Г. С. Сковороди, Харків, 3–4 листоп. 2022 р. / Харків. нац. пед. ун-т ім. Г. С. Сковороди ; [за заг. ред. О. А. Жерновникової]. – Харків : [б. в.], 2022. – С. 323–326.
- 2. Статистична теоретична модель динамічної Бреґґової дифракції в двошаровій кристалічній системі з аморфним поверхневим шаром / С.В. Дмітрієв, С.В. Лізунова, М.Г. Толмачов, Б.В. Шелудченко, О.С. Скакунова, В.Б. Молодкін, В.В. Лізунов, І.Е. Голентус, А.Г. Карпов, О.Г. Войток, В.П. Почекуєв, С.П. Репецький, І. Г. Вишивана, Л.М. Скапа, О.В. Барабаш, Г.О. Веліховський // Металлофизика и новейшие технологии. — 2017. — Т. 39, № 12. — С. 1669-1691. — Бібліогр.: 9 назв. — укр.
- 3. Fodchuk I. Determination of structural homogeneity of synthetic diamonds from analysis of Kikuchi lines intensity distribution / I. Fodchuk, S. Balovsyak, M. Borcha, Ya. Garabazhiv, V. Tkach // Semiconductor Physics, Quantum Electronics and Optoelectronics. – 2010. – Vol. 13(3). – P. 262-267.
- 4. Water Screen Projection How We Created the World's Largest Water Screen. (2017). URL: https://www.laservision.com.au/water-screenprojection-world-record
- 5. Azuma R. T. A Survey of Augmented Reality Abstract. Journal of Materials Chemistry A. 2018. Vol. 6, No. 6. P. 2792–2796. DOI: 10.1039/c7ta11015d
- 6. Feiner, S. K. (2002). Augmented reality: A new way of seeing. Scientific American, April, 52–62. doi: 10.1038/scientificamerican0402-48.
- 7. Hugues, O., Fuchs, P., & Nannipieri, O. (2011). New Augmented Reality Taxonomy: Technologies and Features of Augmented Environment. In Handbook of Augmented Reality (Handbook o, pp. 47–63). Springer. doi:10.1007/978-1-4614- 0064-6\_2.
- 8. Mann S., Furness T., Yuan Y., et. al. All Reality: Virtual, augmented, mixed (X), mediated (X,Y), and multimediated reality. arXiv. 2018. No. X. 14 p. URL: https://arxiv.org/abs/1804.08386.
- 9. Milgram P., Takemura H., Utsumi A., et. al. A class of displays on the reality-virtuality continuum: SPIE Proceedings Volume 2351: Telemanipulator and Telepresence Technologies, Boston, MA, United States, 95. P. 282–293. DOI: 10.1117/12.197321.
- 10. Mironova T. V. Innovations in Ukrainian Modern Art: New Technologies. Contemporary Art. 2019. No. 15, P. 149–158. DOI: 10.31500/2309- 8813.15.2019.185933.
- 11. Normand J. M., Servières M., Moreau G. A new typology of Augmented Reality applications: ACM International Conference Proceeding Series, 12. P. 1–8. DOI: 10.1145/2160125.2160143.
- 12. Novikov M. Fields of the practical AR technology usage in the fine arts. Humanities science current issues. 2021. Vol. 3, No. 38. P. 28–33. DOI: 10.24919/2308-4863/38-3-5.
- 13. Opalev M. Structure and Features of Audiovisual Content Design of Architectural 3D-mapping. Visnik Harkìvsʹkoi deržavnoi akademìi dizajnu ì mistectv. 2021. Vol. 2021, No. 1. P. 30–42. DOI: 10.33625/visnik2021.01.030.
- 14. Khorolska, K. (2022). ПОТЕНЦІАЛ ЗАСТОСУВАННЯ РІЗНИХ МЕТОДІВ ШТУЧНОГО ІНТЕЛЕКТУ У ЗАДАЧІ РОЗПІЗНАВАННЯ КРЕСЛЕНЬ ТА ТРАНСФОРМАЦІЇ 2D→3D. Електронне фахове наукове видання «Кібербезпека: освіта, наука, техніка», 1(17), 21–30. https://doi.org/10.28925/2663-4023.2022.17.2130

<u> (IBEPBE3ПЕКА: освіта, наука, техніка</u> № 1 (21), 2023 **YBERSEC FINCE, TECHNIQUE** 

ISSN 2663 - 4023

**Oleg Pursky** Doctor of Physical and Mathematical Sciences, Professor of the Department of Computer Science and Information Systems State University of Trade and Economics, Kyiv, Ukraine ORCID ID: 0000-0002-1230-0305 *[o.pursky@knute.edu.ua](mailto:o.pursky@knute.edu.ua)*

#### **Volodymir Gamaliy**

Doctor of physical and mathematical sciences, Professor of the Department of Digital Economy and System Analysis State University of Trade and Economics, Kyiv, Ukraine ORCID ID: 0000-0001-7544-7470 *[v.gamaliy@knute.edu.ua](mailto:v.gamaliy@knute.edu.ua)*

#### **HOLOGRAPHIC 3D WINDOWS AS A MEANS OF VISUALIZING SIMULATION MODELS**

**Abstract.** The article provides an overview of the possibilities of holographic 3D showcases as one of the methods of visualizing 3D content by recognizing individual objects in the image and transferring them as individual elements to a holographic 3D showcase. Depending on the types of simulation models, there is a need for visualization of the obtained results for their evaluation and testing, with the possibility of further improvement. The use of displays that transmit images on a plane does not make it possible to get a complete picture of the subject being studied. The use of holographic 3D showcases opens the possibility of working with simulated models even at the stage of their creation in software applications for 3D modeling or for creating simulated 3D models. This gives the developer the opportunity to speed up the adjustment of object parameters even at the stage of forming models according to the initial technical task. It should be noted that the holographic 3D showcase is most effective for working with objects that have a 1:1 ratio with a real industrial sample. This makes it possible to adjust the development and testing of the model, as well as to change or evaluate the effectiveness of the functionality and to change the operating parameters without creating a useful model. This technique significantly speeds up the time of model implementation from the design project to the realization of a physical object. The information technologies used in the work of holographic 3D showcases are based on the use of web technologies, which, due to the programming of js scripts and parameters of style tables, allows you to obtain optimal results with a minimum load on the working computer, which allows you to use the application on a computer in parallel with applications for developing simulation models. The ability to display elements of the work area on a holographic 3D showcase directly in the modeling process allows you to focus on details that are invisible on flat displays.

**Keywords:** information technologies; information system; 3D; hologram; computer design; web technologies.

### **REFERENCES (TRANSLATED AND TRANSLITERATED)**

- 1. O. V. Yurchenko Kerr effect in the fiber-optic medium / O. V. Yurchenko, K. Ya. Vlashchenko // *Naumovskii readings: coll. theses add. participants of XX All-Ukrainian science and method conf. university graduates of education and young scientists, dedicated. On the 300th anniversary of the birth of H.S. Skovorody*, Kharkiv, November 3–4. 2022 / Kharkiv. national ped. University named after H.S. Skovorody; [in general ed. O. A. Zhernovnykova]. - Kharkiv: [b. v.], 2022. – P. 323–326.
- 2. Statistical theoretical model of dynamic Bragg diffraction in a two-layer crystal system with an amorphous surface layer / S.V. Dmitriev, S.V. Lizunova, M.G. Tolmachov, B.V. Sheludchenko, O.S. Skakunova, V.B. Molodkin, V.V. Lizunov, I.E. Golentus, A.H. Karpov, O.G. Voytok, V.P. Pochekuev, S.P. Repetskyi, I.G. Vyshivana, L.M. Skapa, O.V. Barabash, G.O. Velikhovsky // *Metallophysics and new technologies*. — 2017. — Vol. 39, No. 12. — P. 1669-1691. — Bibliography: 9 titles. — Ukrainian

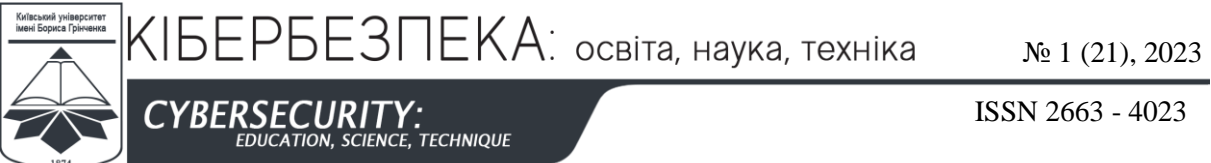

- 3. Fodchuk I. Determination of structural homogeneity of synthetic diamonds from analysis of Kikuchi lines intensity distribution / I. Fodchuk, S. Balovsyak, M. Borcha, Ya. Garabazhiv, V. Tkach // *Semiconductor*
- *Physics, Quantum Electronics and Optoelectronics*. 2010. Vol. 13(3). P. 262-267. 4. Water Screen Projection - How We Created the World's Largest Water Screen. (2017). URL: https://www.laservision.com.au/water-screenprojection-world-record
- 5. Azuma R. T. A Survey of Augmented Reality Abstract. *Journal of Materials Chemistry*. 2018. Vol. 6, No. 6. P. 2792–2796. DOI: 10.1039/c7ta11015d
- 6. Feiner, S.K. (2002). Augmented reality: A new way of seeing. *Scientific American*, April, 52–62. doi: 10.1038/scientificamerican0402-48.
- 7. Hugues, O., Fuchs, P., & Nannipieri, O. (2011). New Augmented Reality Taxonomy: Technologies and Features of Augmented Environment. In *Handbook of Augmented Reality* (Handbook o, pp. 47–63). Springer. doi:10.1007/978-1-4614-0064-6\_2.
- 8. Mann S., Furness T., Yuan Y., et. al. All Reality: Virtual, augmented, mixed (X), mediated (X,Y), and multimedia reality. arXiv. 2018. No. X. 14 p. URL: https://arxiv.org/abs/1804.08386.
- 9. Milgram P., Takemura H., Utsumi A., et. al. A class of displays on the reality-virtuality continuum: *SPIE Proceedings Volume 2351: Telemanipulator and Telepresence Technologies*, Boston, MA, United States, 95. P. 282–293. DOI: 10.1117/12.197321.
- 10. Mironova T. V. Innovations in Ukrainian Modern Art: New Technologies. *Contemporary Art. 2019*. No. 15, P. 149–158. DOI: 10.31500/2309-8813.15.2019.185933.
- 11. Normand J. M., Servières M., Moreau G. A new typology of Augmented Reality applications: ACM *International Conference Proceeding Series*, 12. P. 1–8. DOI: 10.1145/2160125.2160143.
- 12. Novikov M. Fields of the practical AR technology usage in the fine arts. *Humanities science current issues.*  2021. Vol. 3, No. 38. P. 28–33. DOI: 10.24919/2308-4863/38-3-5.
- 13. Opalev M. Structure and Features of Audiovisual Content Design of Architectural 3D-mapping. *Vìsnik Harkìvsʹkoi deržavnoi akademìi designu ì mistectv*. 2021. Vol. 2021, No. 1. P. 30–42. DOI: 10.33625/visnik2021.01.030.
- 15. Khorolska, K. (2022). THE POTENTIAL OF VARIOUS ARTIFICIAL INTELLIGENCE METHODS APPLICATION IN THE PROBLEM OF DRAWING RECOGNITION AND 2D 3D TRANSFORMATION. *Electronic Professional Scientific Edition «Cybersecurity: Education, Science, Technique»*, 1(17), 21–30[. https://doi.org/10.28925/2663-4023.2022.17.2130](https://doi.org/10.28925/2663-4023.2022.17.2130)

#### $(G<sub>c</sub>)$  BY-NC-SA

This work is licensed under Creative Commons Attribution-noncommercial-sharealike 4.0 International License.